Universite d'Ottawa ´ Faculté de génie

Ecole de science informatique ´ et de génie électrique

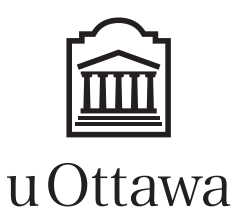

University of Ottawa Faculty of engineering

School of Electrical Engineering and Computer Science

# Introduction to Computing II (ITI1121) FINAL EXAMINATION

Instructors: Nour El-Kadri, Guy-Vincent Jourdan, and Marcel Turcotte

#### April 2016, duration: 3 hours

### **Identification**

Last name: First name: Student #: Seat #: Seat #: Signature: Superiories Section: A or B or C

### **Instructions**

- 1. This is a closed book examination.
- 2. No calculators, electronic devices or other aids are permitted.
	- (a) Any electronic device or tool must be shut off, stored and out of reach.
	- (b) Anyone who fails to comply with these regulations may be charged with academic fraud.
- 3. Write your answers in the space provided.
	- (a) Use the back of pages if necessary.
	- (b) You may not hand in additional pages.
- 4. Do not remove pages or the staple holding the examination pages together.
- 5. Write comments and assumptions to get partial marks.
- 6. Beware, poor hand-writing can affect grades.
- 7. Wait for the start of the examination.

### Marking scheme

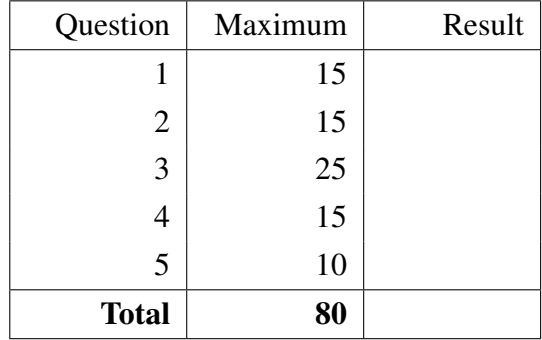

All rights reserved. No part of this document may be reproduced, stored in a retrieval system or transmitted in any form or by any means, electronic, mechanical, photocopying, recording or otherwise without prior written permission from the instructors.

### Question 1 Multiple-choice questions (15 marks)

A. Practices such as the one depicted by the following program should be avoided. Assume that s designates a valid instance of some stack implementation and that value is of the correct type. True or False

```
boolean done = false;
while (! done) {
    try \{value = s . pop();
    \} catch (EmptyStackException e) {
        done = true;
    }
}
```
- B. A method that throws unchecked exceptions must declare them using the keyword throws, otherwise a compile-time error will be produced. True or False
- C. Good object oriented programming practices suggest that a programmer must always catch all the exceptions generated by the methods being called. True or False
- D. Consider two empty BinarySearchTree objects and the method add presented in class. Adding the same elements, but in different order into the two trees, will always lead to trees of the same height. True or False.
- E. Consider the binary search tree below.

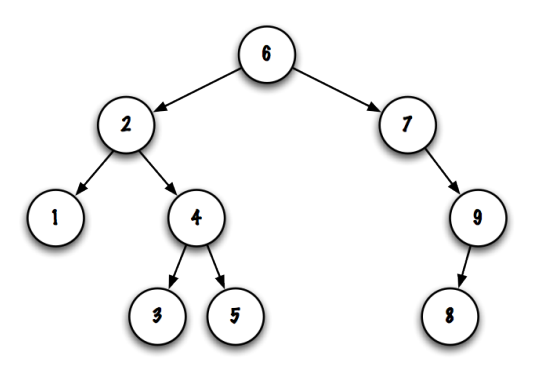

For each series of nodes, circle the corresponding traversing strategy (pre-order, in-order, post-order, other):

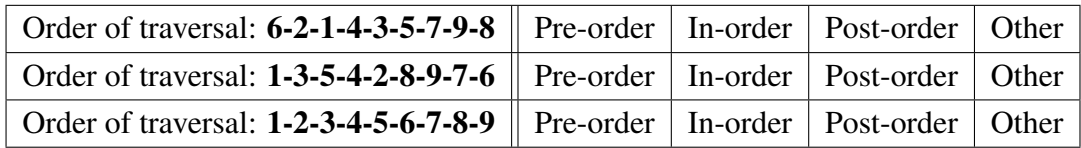

F. Consider 4 implementations of a list:

- ArrayList: a simple array implementation, which has an instance reference variable to the array, as well as an instance variable containing the number of elements in the array.
- CircularArrayList: a circular array implementation, which has an instance reference variable to the array, as well as instance variables for the current front and rear elements in the array.
- LinkedList: a (singly) linked list implementation, which has an instance reference variable to the current head Node of the list.
- DoublyLinkedList: a doubly linked list implementation, which has an instance reference variable to the current head Node of the list and an instance reference variable to the current tail Node of the list, and doubly linked Nodes.

For each of the six methods below, indicate for each implementation if the method can be Fast (that is, its execution time is constant) or if it will be Slow (that is, proportional to the number of elements in the list).

Note that both array implementations are based on **dynamic arrays**, and thus can accommodate any number of elements. However, the array is not automatically shrunk.

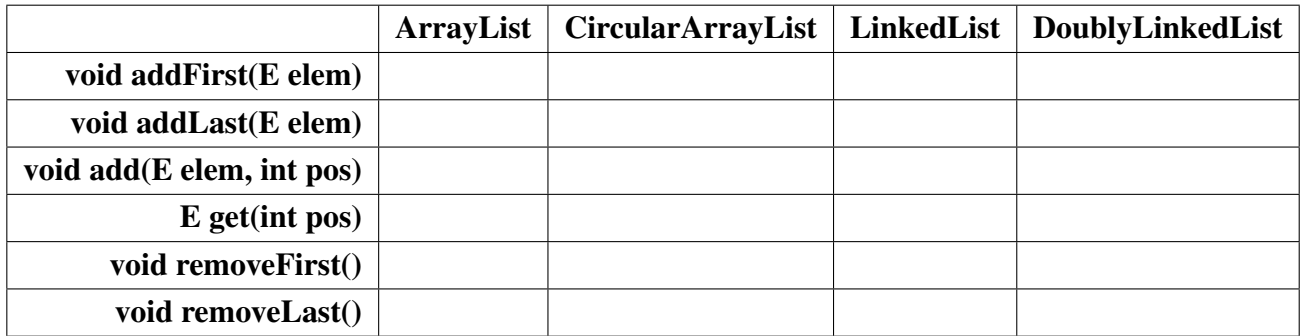

## Question 2 (15 marks)

As we have done for Question 1 of Assignment 4, reverse engineer the memory diagram below: you need to provide the implementation of all the classes, instance variables, constructors and the main method that will lead to that memory state.

Hint: You need a class Book and a class Author, as well as a main method.

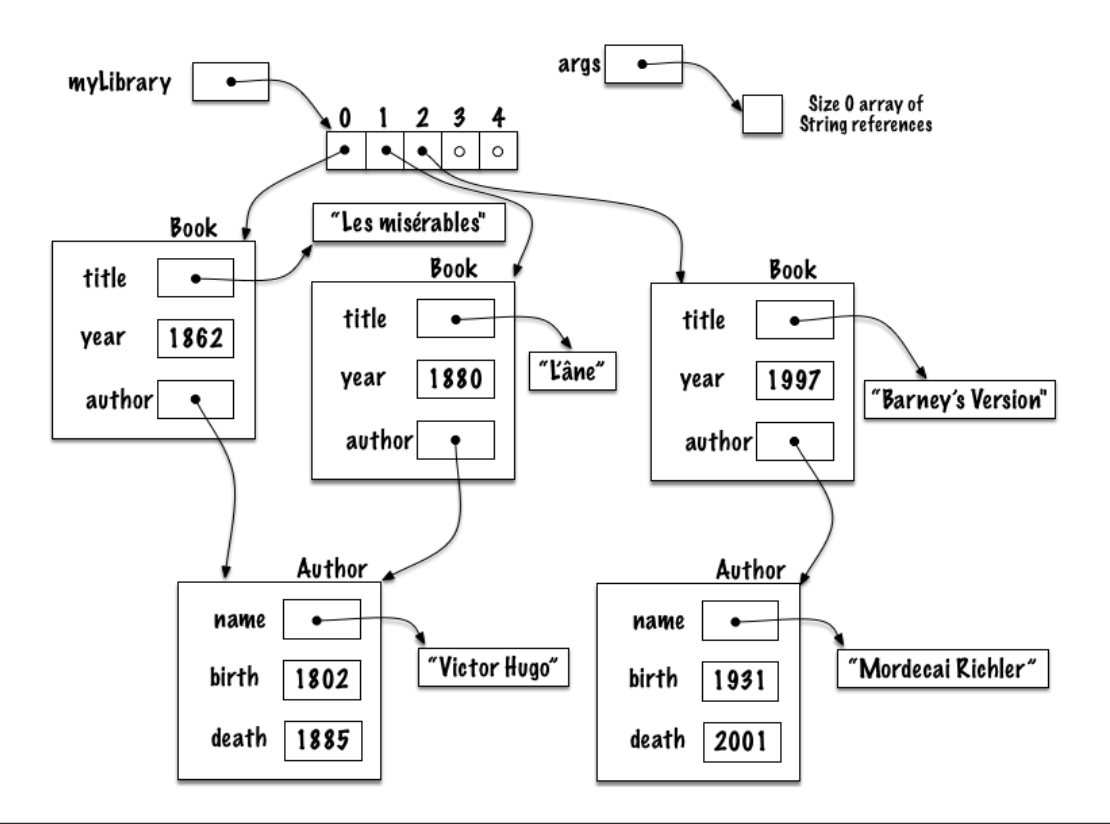

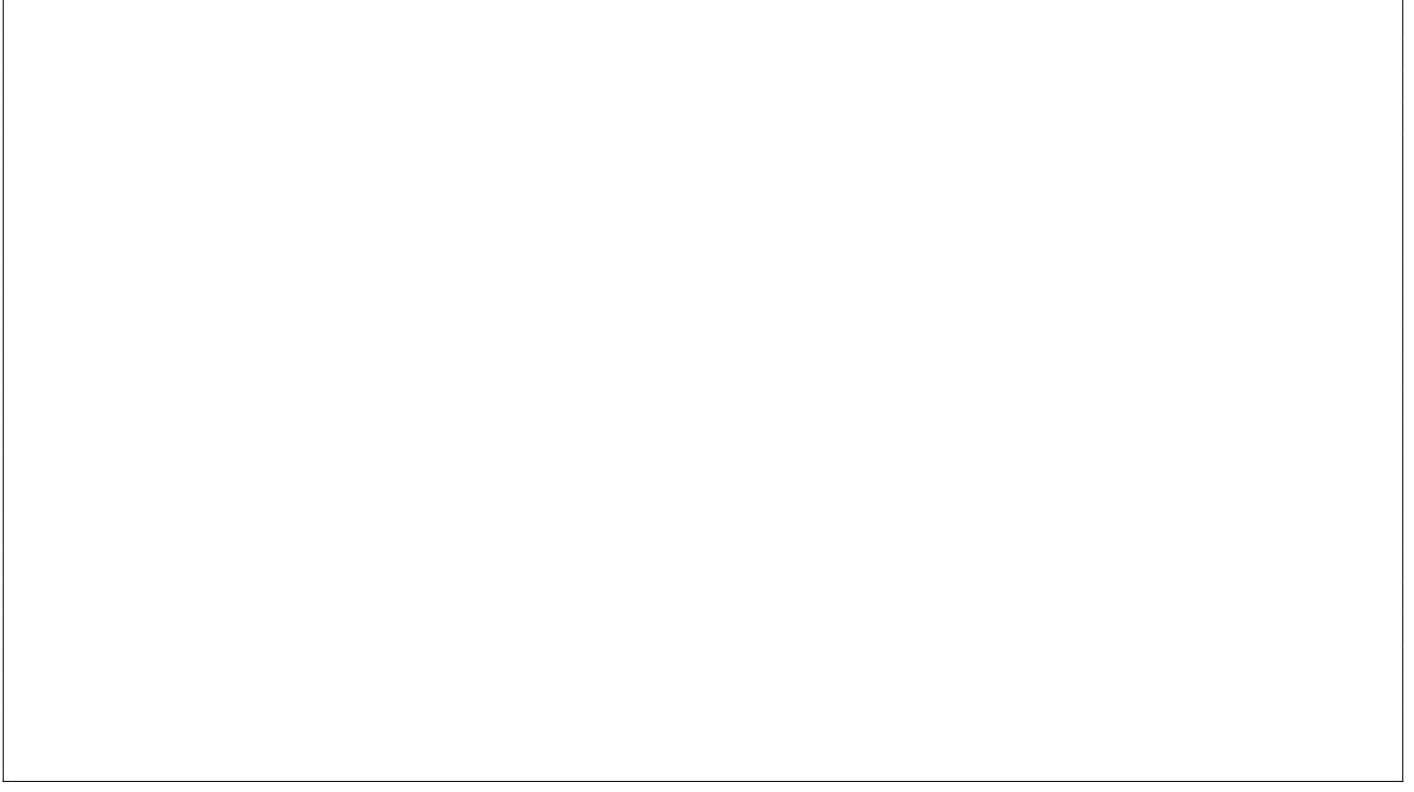

### Question 3 (25 marks)

We have seen in class two main ways of implementing a list: using an array or using linked elements. We have also seen that both approaches each have strengths and weaknesses. In some cases, it could be useful to be able to switch between the two approaches, based on what the application is currently doing.

Our goal is to provide a **hybrid** implementation. That implementation provides **both** an array implementation and a linked-list implementation, albeit not at the same time. The linked-list implementation uses a singly-list approach (with no dummy node). The array implementation uses a simple array (no circular array).

In order to support both implementations, our **HybridList** class will have the following instance variables:

- head Node is a reference pointing at the first Node of a non-empty list.
- headArray is a reference variable pointing to the array.
- currentSize is a primitive variable which holds the current number of elements in the list.
- currentCapacity is a primitive variable which holds the current capacity for the array.
- Finally, **isArray** is primitive variable used to record whether the object is currently using an array or a linked-list to store the list's elements.

The code below shows the beginning of the implementation.

```
public class HybridList \langle E \rangle implements List \langle E \rangle {
     private static class Node\langle T \rangle {
          private T value;
          private Node\leqT> next;
          private Node (T value, Node\langle T \rangle next) {
               this value = value;
               this . next = next;
         }
    }
     private Node<E> headNode;
     \textbf{private} E[] headArray;
     private int current Size = 0;
     private int current Capacity = 50;
     private boolean is Array = false;public boolean is Empty () {
          return current Size == 0;
     }
     / / . . .
```
You need to provide the implementation of 2 methods: the method **public void toArray**(), which changes the storage of the current list elements from linked list to array, the method **public void toLinkedList**(), which changes the storage of the current list elements from array to linked list.

- In both cases, if the implementation is already of the right kind (already using an array when **toArray**() is called, or already using a linked list when toLinkedList() is called), the method does nothing.
- In these methods, you do not worry about memory management. In particular, you do not need to "scrub" the memory of the "old" storage mechanism when switching to the new one.
- For your implementation of the methods, you cannot use the methods of the class **HybridList**, accordingly these methods are not shown on the listing<sup>1</sup>. Your code needs to manipulate the instance variables directly, headNode, headArray, currentSize, currentCapacity and isArray.
- You can assume that **currentSize** is always correct. However, you cannot assume that the value stored in currentCapacity is up-to-date when the method toArray() is called, so you have to take care of this.
- Note that neither **toArray**() to **toLinkedList**() return any value. They simply change the internal representation of the list.

The following sample code shows a program using that class. In this sample program, the hybrid list is first used as a LinkedList. In that form, a series of elements are added. It is then switched to an ArrayList, and the elements are accessed through the method get().

```
public static void main (String [] args) {
         HybridList < Inter>Integer > hList = new HybridList < Inter>(1, 1)h List.to Linked List (); //h List is now a Linked List
         for (int i=0; i <100; i++) {
             hList.addFirst(i);}
         h List . to Array (); //h List is now an Array
        for (int i = 0 ; i < hList . size (); i ++) {
             System. out. printhn (hList. get(i));
        }
}
```
In the next 2 pages, provide your code for both methods.

<sup>&</sup>lt;sup>1</sup>The method **isEmpty**() is shown, so you can use this one.

*/ / c o n t i n u i n g c l a s s H y b r i d L i s t* <*E*> *i m pl e m e nt s L i s t* <*E*>

public void to Array () {

*/ / c o n t i n u i n g c l a s s H y b r i d L i s t* <*E*> *i m pl e m e nt s L i s t* <*E*>

public void to Linked List () {

### Question 4 (15 marks)

Write the static method **roll**(Stack $\langle E \rangle$  s, int n) that transforms the stack designated by s such that the n bottom elements are now on the top of the stack. The relative order of the top and bottom elements must remain unchanged.

```
Stack <String > s;
s = new LinkedStack <String >();
s. push("a");
s. push("b");
s. push("c");
s.push("d");
s. push("e");
System . out . println(s);roll(s, 2);System . out . printh(n(s));
```
Executing the above Java test program displays the following:

[a, b, c, d, e]  $[c, d, e, a, b]$ 

- Make sure to handle all exceptional situations appropriately.
- Since you do not know the size of the stack, you cannot use arrays for temporary storage. Instead, you must use stacks. You can assume the existence of the class LinkedStack, which implements the interface Stack.
- Stack is an interface.

```
public interface Stack < E {
    boolean is Empty ();
    E peek ();
    E pop();
    void push(E \text{ elem});}
```
public class Roll { public static  $\langle E \rangle$  void roll (Stack $\langle E \rangle$  s, int n) {

} */ / End o f r o l l* } */ / End o f R o l l*

#### Question 5 (10 marks)

Consider the class SinglyLinkedList outlined below:

```
public class SinglyLinkedList<E> implements List<E> {
    private static class Node<E> {
         private E value;
         private Node<E> next;
         private Node (E value, Node \leq hext) {
             this. value = value;
             this . next = next;
         }
    }
    private Node<E> head;
    / / c l a s s c o n t i n u e s a f t e r t h a t
```
Consider the following code for the method mystery1 in the class SinglyLinkedList

```
public boolean mystery 1(E_0) {
     if (o == null)throw new NullPointerException ("Null parameter");
     }
     if (head == null) {
         return false;
     }
     boolean result = mystery1(head, o);
     if (head. value. equals (o)) {
         head = head.next;return true;
     \} else \{return result;
     }
}
 private boolean mystery 1 (Node \leq \geq p, E o) {
     if (p.next == null) {
         return false;
     }
     boolean result = mystery 1(p.next, o);
     if (p.next.value.equals(o)) {
         p.next = p.next.next;
         return true;
     \} else \{return result;
     }
 }
```
A. Let list be an instance of the class SinglyLinkedList containing the following list: [A,B,C,A,B,C,A,B,C]. What will the following code print out? (Note: the method toString() of the class SinglyLinkedList, not shown here, simply prints the values of the elements in the list).

```
SinglyLinkedList < StringSright = new SinglyLinkedList < String>Srightlist.add ("A"); list.add ("B"); list.add ("C");
list.add("A"); list.add ("B"); list.add ("C");
list.add("A"); list.add ("B"); list.add ("C");
System. out. printhn (list);
System . out . println (list . mystery 1("A"));
System.out.println (list);System . out . println (list . mystery 1("C"));
System.out.println(list);
System . out . println (list . mystery1 ("A"));
System . out . println(iist);
```
Write your answer below. The answer to the first call to **System.out.println(list);** is already provided.

 $[A, B, C, A, B, C, A, B, C]$ 

Now consider the following code for the method mystery2 in the class SinglyLinkedList. Make sure to spot the subtle differences between the methods mystery1 and mystery2.

```
public boolean mystery 2(E_0) {
     if (o == null) {
         throw new NullPointerException ("Null parameter");
     }
     if (head == null) {
         return false;
     }
     boolean result = mystery 2 (head, o);
     if (head. value. equals (o)) {
         if (result) {
             head = head.next;}
         return true;
     \} else {
         return result;
     }
}
private boolean mystery2 (Node \leq p, E o) {
     if (p.next == null) {
         return false;
     }
     boolean result = mystery 2(p \cdot next, o);
     if (p.next.value.equals(o)) {
         if (result) {
             p.next = p.next.next.
         }
         return true;
     \} else {
         return result;
     }
}
```
B. Let list be an instance of SinglyLinkedList containing the following list: [A,B,C,A,B,C,A,B,C]. What will the following code print out?

```
SinglyLinkedList <String > list = new SinglyLinkedList <String >();
list.add("A"); list.add ("B"); list.add ("C");
list.add ("A"); list.add ("B"); list.add ("C");
list.add("A"); list.add ("B"); list.add ("C");
System. out. printhn (list);
System.out.println(list.mystery2("A"));
System. out. printhn (list);
System . out . println (list . mystery 2("C"));
System.out.println (list);System . out . println (list . mystery 2 ("A"));
System.out.println(list);
```
Write your answer below. The answer to the first call to **System.out.println(list);** is already provided.

 $[A, B, C, A, B, C, A, B, C]$ 

# (blank space)